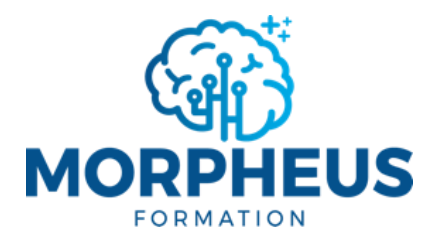

## **Les 20 raccourcis à retenir**

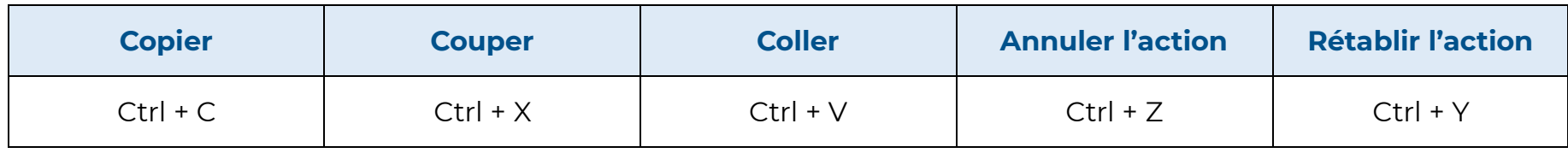

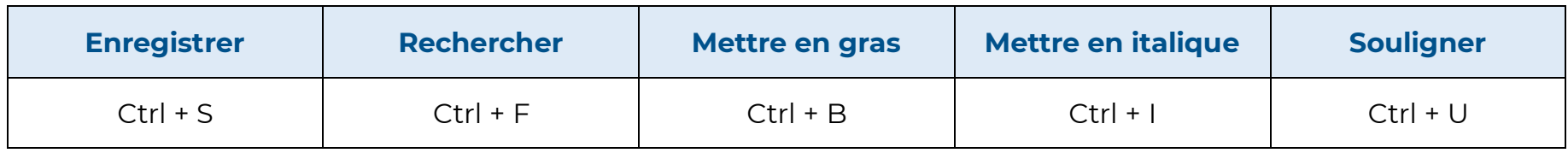

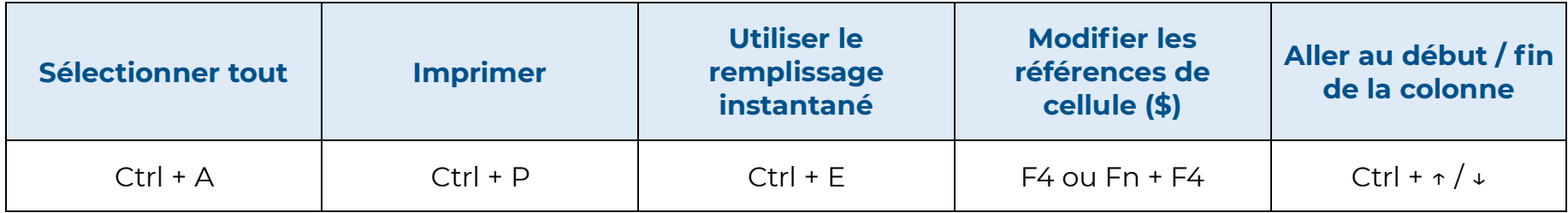

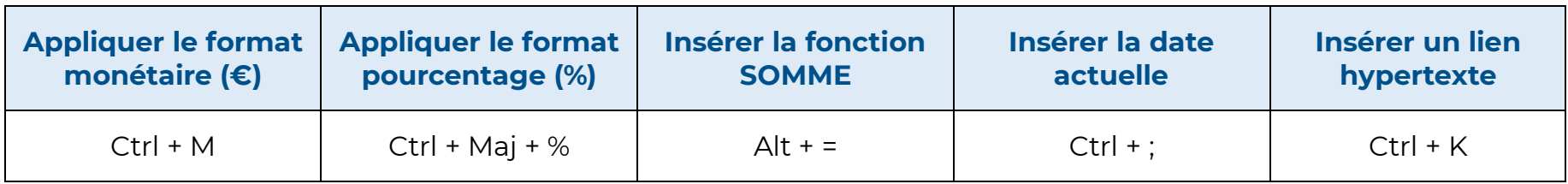

*Nous contacter : +33 7 51 62 01 40 – [contact@morpheus-formation.fr](mailto:contact@morpheus-formation.fr)*